- 1.1) Resolução por escrito dos exercícios da página 24 do livro-texto.
- 1.2) Consulte o FMI [\(www.imf.org\)](http://www.imf.org/), o Banco Mundial [\(www.worldbank.org\)](http://www.worldbank.org/) e/ou IPEADATA [\(www.ipeadata.gov.br\)](http://www.ipeadata.gov.br/) e atualize, até 2015, os dados da Tabela 1 da página 23, corrigindo os dados desta tabela. Ressalte as diferenças entre as fontes de dados.

2.1) Atualize e corrija os dados da Tabela 2 do livro-texto (página 31) considerando valores de 1995 a 2015, e mensurando o PIB deflacionado a preços de 2015. Sugestão: procure as informações no IPEADATA e no Banco Central.

2.2) Considere uma economia que produz cinco bens finais: livros, pão, feijão, leite e calças. As quantidades e preços em 2012, 2013, 2014 e 2015 são:

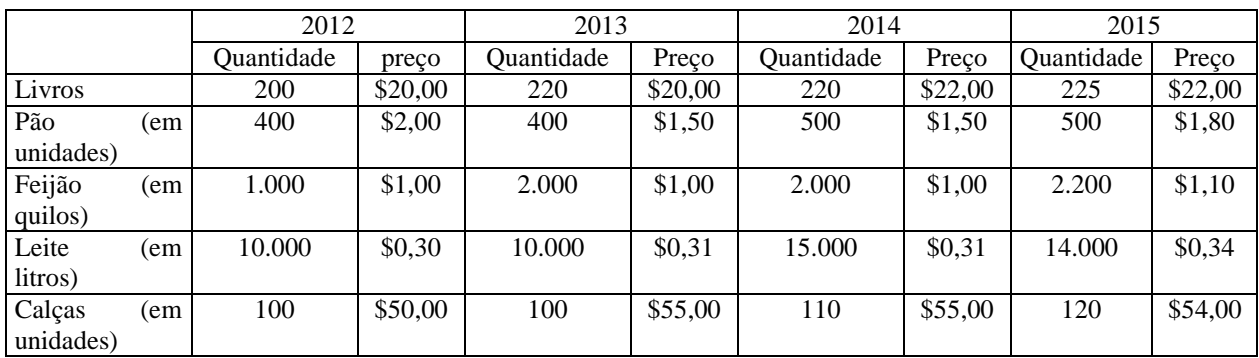

Como base nos dados acima, calcule (**observação, evidencie os cálculos feitos**):

a) os valores dos PIB nominais em 2012, 2013, 2014 e 2015.

b) os valores dos PIB reais a preços de 2012 para os anos de 2012, 2013, 2014 e 2015.

c) os valores dos PIB reais a preços de 2015 para os anos de 2012, 2013, 2014 e 2015.

d) a preços de 2012, qual é a taxa de crescimento do PIB real entre 2014 e 2015? A preços

de 2015, qual é a taxa de crescimento do PIB real entre 2014 e 2015?

2.3) Faça uma tabela, completando e atualizando, a Tabela 3 do livro-texto (página 37) até 2015 e calcule:

- a) A diferença percentual entre a taxa de desemprego maior e a menor entre as Regiões Metropolitanas do Brasil.
- b) A diferença percentual entre o desemprego aberto e o total na RMSP para 2013 e 2014.

2.4) Colete os seguintes dados: taxa de crescimento real do PIB de 2002 a 2015 e taxa de desemprego do Brasil (ver a primeira coluna da Tabela 3 da página 37). Em seguida, coloque esses pontos no gráfico em que no eixo das abscissas surge a taxa de crescimento do PIB real e no eixo das ordenadas coloque a taxa de desemprego do Brasil. Qual é a tendência dos pontos nesse gráfico?

2.5) suponha que uma economia só tenha cinco produtos, com os pesos e preços (em reais) abaixo colocados. Calcule o preço médio em cada ano e o índice de preços, completando as duas últimas linhas.

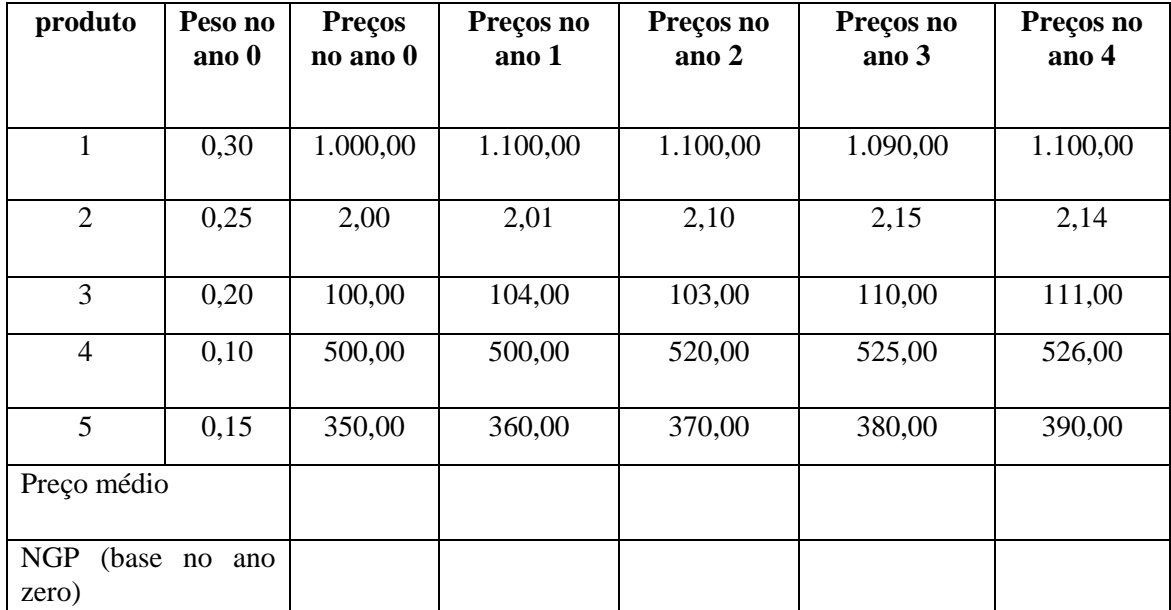

2.6) Calcule as taxas de inflação nos anos 1, 2, 3 e 4 do exercício 2.5.

2.7) Considere a tabela 4 da página 42:

- a) Qual é a diferença em pontos percentuais e em percentagem entre as taxas de crescimento do deflator implícito e do IGP-DI em 2004?
- b) Qual é a diferença em pontos percentuais e em percentagem entre as taxas de crescimento do IPC-Brasil/FGV e o IGP-DI em 2004?

2.8) Atualize os dados da tabela 4 da página 42 até 2016.

- a) Qual é a diferença em pontos percentuais e em percentagem entre as taxas de crescimento do deflator implícito e do IGP-DI em 2016?
- b) Qual é a diferença em pontos percentuais e em percentagem entre as taxas de crescimento do IPC-Brasil/FGV e o IGP-DI em 2016?

2.9) Faça os exercícios da página 48 do livro-texto.

CRIAR QUESTÕES DE MÚLTIPLA ESCOLHA, VENDO AS PROVAS DA ANPEC

- 1) Pesquise sobre a vida e obra de John Maynard Keynes, abordando:
- a) sua origem e formação acadêmica
- b) seus principais livros e contribuição deles
- c) sua vida profissional após a publicação do livro Teoria Geral do Emprego, do Juro e da Moeda
- d) As contribuições que Joan Robinson e Roy Harrod adicionaram às obras de Keynes

4.1) Considere que:  $c = 10 + 0.8($  (y – t); ip = 10; g = 6; t = 6; x = 6; m = 5. Qual é o valor de y<sup>e</sup> quando se usa a equação (4.10) da p. 75?

4.2) Considere que:  $c = 10 + 0.75 \cdot (y - t)$ ; ip = 10; g = 5; t = 5; x = 6; m = 5. Qual é o valor de y<sup>e</sup> quando se usa a equação (4.10) da p. 75? Compare os novos valores de y<sup>e</sup> com os do primeiro exemplo.

4.3) Considere que:  $s' = 0.25$  e t' = 0.40. Calcule:

- a) O multiplicador de gastos autônomos do 1º MMS.
- b) O multiplicador de gastos autônomos do 2º MMS.
- c) Calcule os multiplicadores para o 1<sup>o</sup> e 2<sup>o</sup> MMS quando s' = 0,20 e t' = 0,35.

Lembre-se que:

 $1^\circ$  MMS: multiplicador =  $1/(1 - PMgC) = 1/s'$  $2^{\circ}$  MMS: multiplicador =  $1 / [s'+t'-1-s']$ 

4.4) Considere a equação (4.25) da p. 90. Suponha que a situação inicial seja:  $y_0 =$ \$ 2.000;  $t'_0 = 0.20$  e s' = 0.25. Se o governo elevar a alíquota de tributos para  $t'_1 = 0.22$  e alocar os recursos tributários adicionais para aumento de seus gastos, qual será o aumento da renda?

4.5) Considere que:  $c = 10 + 0.8$ ·(y – t); ip = 20; g = 5; t = 5; x = 6 e m = 5. Calcule a renda de equilíbrio quando:

a)  $c = 10 + 0.8 \cdot (y - t)$ .

b)  $c = 10 + 0.8 \cdot (y - 0.2 \cdot t)$ .

Recalcule a renda de equilíbrio considerando as funções consumo acima quando: ip = 20;  $g = 6$ ;  $t = 6$ ;  $x = 6$  e m = 5. Lembre-se que:  $y^e = c + ip + g + x - m$ 

5.1) Desenhe, explicando o seu raciocínio:

- a) O deslocamento da curva IS quando há diminuição das alíquotas de tributos.
- b) O deslocamento da curva IS quando há diminuição dos gastos do governo.

*OBSERVAÇÃO*: utilize os gráficos de quatro quadrantes das páginas 100 e 101 do livro texto.

5.2) Calcule a inclinação da curva IS nos seguintes casos:

a)  $a_1 = 0.9$  b<sub>1</sub> = -2.000 e d<sub>1</sub> = 0.3. b)  $a_1 = 0.9$   $b_1 = -2.500$  e  $d_1 = 0.3$ . c)  $a_1 = 0.95$  b<sub>1</sub> = -2.000 e d<sub>1</sub> = 0.3. d)  $a_1 = 0.9$  b<sub>1</sub> = -2.000 e d<sub>1</sub> = 0,25.

Lembre-se que: *inclinação* =  $\frac{(1-a_1+a_1.a_1)}{b_1}$ 

5.3) Considere as seguintes funções:

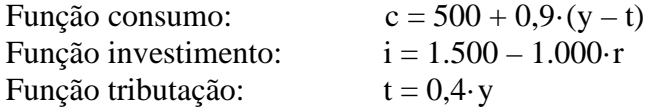

- a) Calcule a expressão linear da curva IS.
- b) Se os gastos do governo forem de R\$ 1.500, qual é a expressão da curva IS?
- c) Se os gastos do governo forem de R\$ 2.000, qual é a expressão da curva IS?
- d) Desenhe no plano cartesiano y versus r as curvas dos exercícios 2 e 3 acima.

5.4) Usando um gráfico de quatro quadrantes como os das figuras 29 e 30 das páginas 110 e 111, respectivamente, explique e desenhe o deslocamento da curva LM no plano cartesiano y versus r quando:

- a) A demanda de moeda para especulação aumenta a cada taxa de juros, ou seja, a curva l(r) se distancia da origem dos eixos cartesianos demanda especulativa versus taxa de juros.
- b) A demanda de moeda para transação aumenta a cada nível de renda, ou seja, a curva k(y) se distancia do eixo y no plano cartesiano y versus demanda para transações.

5.5) Desenhe no plano cartesiano y versus r a curva LM quando:

- a)  $e_1 = 0.1825$  e  $e_2 = -1.000$ .
- b)  $e_1 = 0.1825$  e  $e_2 = -2.000$ .
- c)  $e_1 = 0.2075$  e  $e_2 = -1.000$ .

5.6) Usando uma planilha de Excel, faça um gráfico da equação de demanda abaixo, quando:

$$
y = 1.194,24 + 1,4388. g + 2,8777.\frac{\overline{M}}{P}
$$

- a)  $g = 1.000$  e M = 1000.
- b)  $g = 1.500$  e M = 1000.
- c)  $g = 1.000$  e M = 1.500.

Considere o P variando na terceira casa decimal e começando de 0,90 a 1,10, ou seja, P = 0,90, 0,901, 0,902 .... , 1, 1,001, 1,002, ...1,1 e calcule os respectivos y para cada P. Em seguida, faça um gráfico para cada um dos itens acima dos pontos (y, P).

6.1) Atualize e corrija os dados da Tabela 5 até 2011, apresentando uma nova tabela com dados de 1993 a 2011. Lembre-se que o IBGE calcula a população residente com base em projeções de crescimento demográfico, as quais são corrigidas a cada Censo Demográfico realizado. Consulte os dados no IPEADATA.

8.1) Considere a equação (8.13) da página 218, que é:

$$
P = m \cdot \left\{ \frac{W_{-1}}{PM_E T} \cdot \left[ 1 + \varepsilon \cdot \frac{(y - yp)}{yp} \right] + \frac{\Psi}{PM_E T} + \frac{Pmp}{PM_E MP} \right\}
$$

Calcule a expressão acima e a desenhe no plano cartesiano y versus P quando:  $m = 1.5$ ;  $W_{-1} = 300$ ;  $PM_{ET} = 10.000$ ;  $PM_{EM}P = 20.000$ ;  $\varepsilon = 0.8$ ;  $\Psi = 100$ ;  $Pmp = 400$ ;  $yp = 8$ 

8.2) Considere a equação (8.13) da página 218, que é:

$$
P = m \cdot \left\{ \frac{W_{-1}}{PM_E T} \cdot \left[ 1 + \varepsilon \cdot \frac{(y - yp)}{yp} \right] + \frac{\Psi}{PM_E T} + \frac{Pmp}{PM_E MP} \right\}
$$

Calcule a expressão acima e a desenhe no plano cartesiano y versus P quando:  $m = 1.5$ ; W-1 = 300; PMET = 10.000; PMEMP = 20.000;  $\varepsilon = 0.4$ ;  $\Psi = 100$ ; Pmp = 400;  $yp = 8$ . Qual é a inclinação desta curva? Compare esta curva com aquela em que ε = 0,8.

1) Considerando o exposto nas páginas 249 e 250 do livro-texto, mostre no gráfico de 4 quadrantes o deslocamento da curva IS quando:

1.a) há aumento do volume e do acesso do setor privado ao crédito (CR↑).

2.a) o valor real dos ativos possuídos pelo setor privado cai (a↓), pois há risco de default da dívida pública e os preços das ações caem.

3.a) Explique o que ocorre com a curva de demanda agregada nos dois casos acima.

4.a) Supondo uma curva de oferta agregada dos novos-keynesianos positivamente inclinada no plano cartesiano y *versus* r, sobreponha-a às curvas de demanda agregada do item 3 e veja o que ocorre na economia.

2)

3) Usando um gráfico de quatro quadrantes tal como o da página 314, demonstre:

3.1) o deslocamento da curva LM quando o nível de preço diminui

3.2) o deslocamento da curva LM quando o montante da base monetária diminui. Observação esse mesmo tipo de deslocamento ocorrerá caso aumente a taxa do depósito compulsório ou a taxa do redesconto de liquidez.

4) Utilizando o raciocínio gráfico implícito na figura 127 (página 324), analise os impactos sobre a economia (em especial sobre y, P e r) de:

- 4.1) uma redução do volume de crédito ao consumidor (política adotada na China em 2011);
- 4.2) Uma redução do valor nominal dos ativos de um país, devido ao seu risco de default (A↓), situação da Grécia em 2011 e 2012.

5) Suponha uma economia com as seguintes funções de comportamento

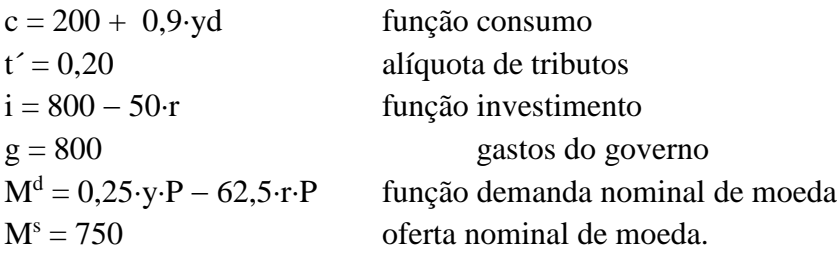

em que r está medido em pontos percentuais e c, yd, i, g, M<sup>d</sup> e M<sup>s</sup> estão em bilhões de reais.

- 5.1) calcule a expressão algébrica da curva IS.
- 5.2) calcule a expressão algébrica da curva LM.
- 5.3) calcule a expressão algébrica da curva de demanda agregada.
- 5.4) qual é o nível de renda e de taxa de juros de equilíbrio quando  $P = 1$ .

1) Considere a curva NX (de exportações líquidas) da página 336. Mostre:

1.a) o deslocamento da curva NX quando a taxa de câmbio aumenta (ou seja, o real se valoriza);

1.b) o deslocamento da curva NX quando o nível de preço doméstico (P) aumenta;

1.c) o deslocamento da curva NX quando o nível de preço internacional (Pf) aumenta

2) considere a curva F (de saída líquida de capitais) da página 337. Mostre:

2.a) o deslocamento da curva F no plano cartesiano F *versus* r quando há diminuição da taxa de juros internacional  $(r^f \uparrow)$ :

2.b) o deslocamento da curva F no plano cartesino F *versus* r quando há aumento do risco do país.

3) Suponha uma economia com as seguintes funções de comportamento. Veja que se trata de uma economia com taxa de câmbio nominal fixa

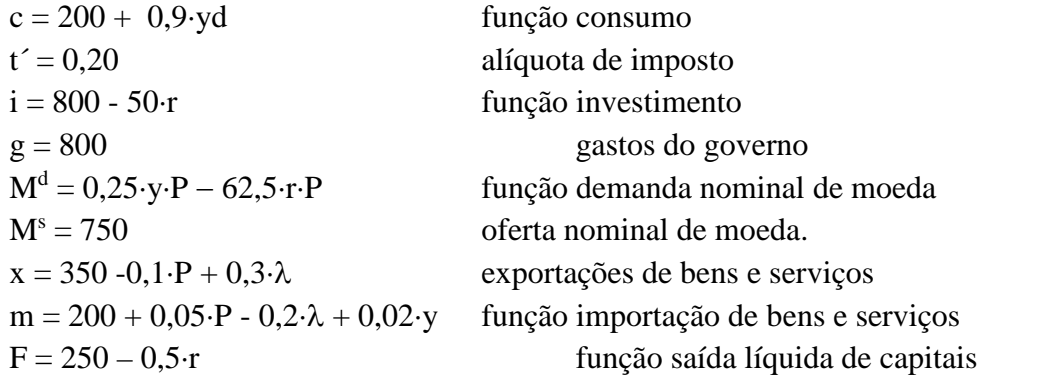

em que r está medido em pontos percentuais e c, yd, i, g, M<sup>d</sup> e M<sup>s</sup>, x e m estão em bilhões de reais.

- 3.a) calcule a expressão algébrica da curva IS.
- 3.b) calcule a expressão algébrica da curva LM.
- 3.c) calcule a expressão algébrica da curva de demanda agregada.
- 3.d) qual é o nível de renda e de taxa de juros de equilíbrio quando  $P = 1 e \lambda = 2$ .
- 3.e) qual é o saldo em transações correntes no nível de renda encontrado no item anterior, considerando P = 1,  $\lambda$  = 2 e P<sup>F</sup> = 1,5?
- 3.f) calcule a expressão da curva BP. Qual é o valor do saldo do balanço de pagamentos considerando P = 1,  $\lambda$  = 2 e o nível de renda determinado na questão 1.d?

4<sup>a</sup>) Suponha uma economia aberta com as seguintes funções de comportamento

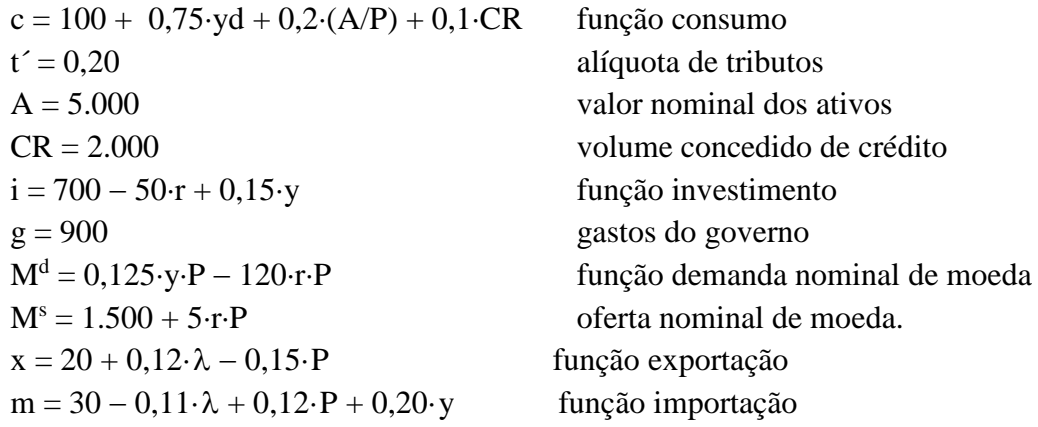

yp = 4.574,47; PMet = 100; PMeMP = 200;  $\varepsilon = 0.5$ ; m = 1,25;  $\psi = 1.2$ ; W<sub>-1</sub> = 100; Pmp  $= 100$ 

4.1) calcule a expressão algébrica da curva IS.

4.2) calcule a expressão algébrica da curva LM.

4.3) calcule a expressão algébrica da curva de demanda agregada.

4.4) calcule a expressão da curva de oferta agregada dos novos-keynesianos.

4.5) Se o valor do P = 2 e  $\lambda$  = 1, quais são os valores do produto demandado e do produto ofertado?